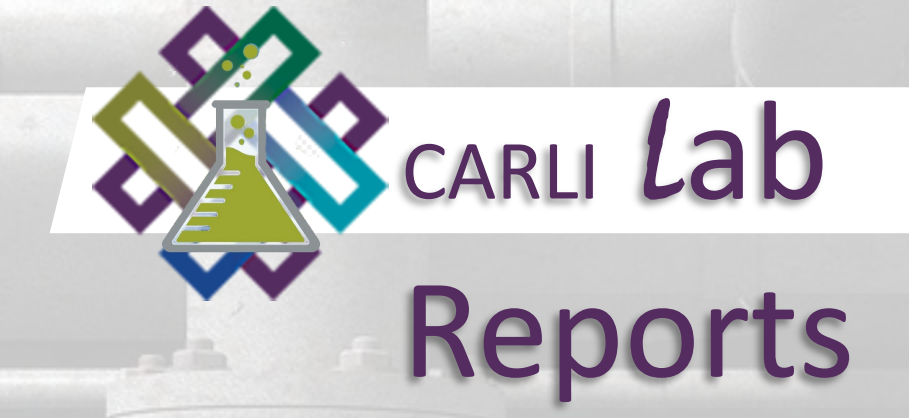

# Adding a New Library in Alma

Stacey Knight-Davis and Bill Schultz Eastern Illinois University December 16, 2021

## The Original CSI in Alma

- Location in Booth Library
- · Shared an Alma Circ Desk
- · Shared Hours
- Has fines
- . Has non-standard overdue days until item lost

#### Initial Challenges...

- Created bib records and added inventory for various collections of technology equipment
- Some items have many "pieces"
- · Records based on models created pre-Alma

#### **Example:**

LDR 00255nam a2200085 u 4500 001 9917543027005833

- 005 20210303102502.0
- 008 201125s2013 xx r 000 0 eng d
- 245 10 |a Snowball microphone collection. For questions or renewal, call 217 581-6061.
- 246 3\_ Ja Snowball microphones

## Item Record

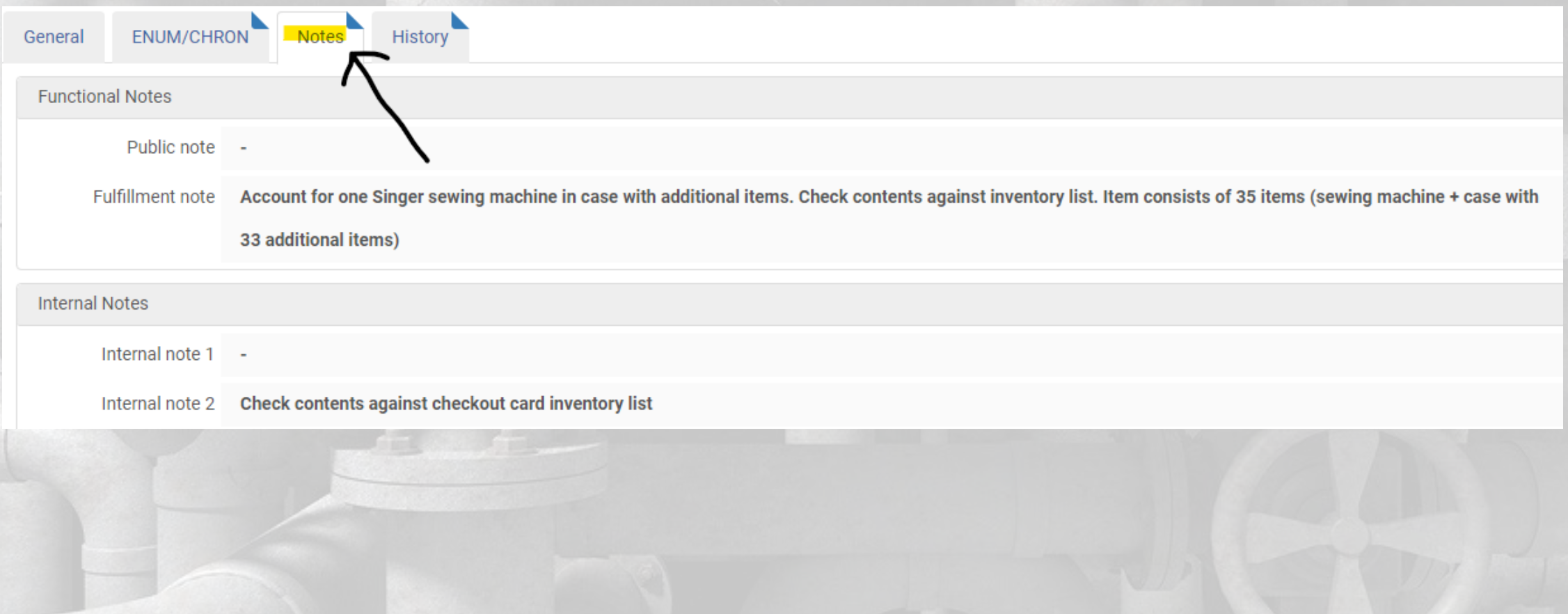

### Splitting off the CSI

- · CSI desk is closed Saturdays
	- · Needed due dates to adjust for closed dates
- Separate Circ Desk and Roles

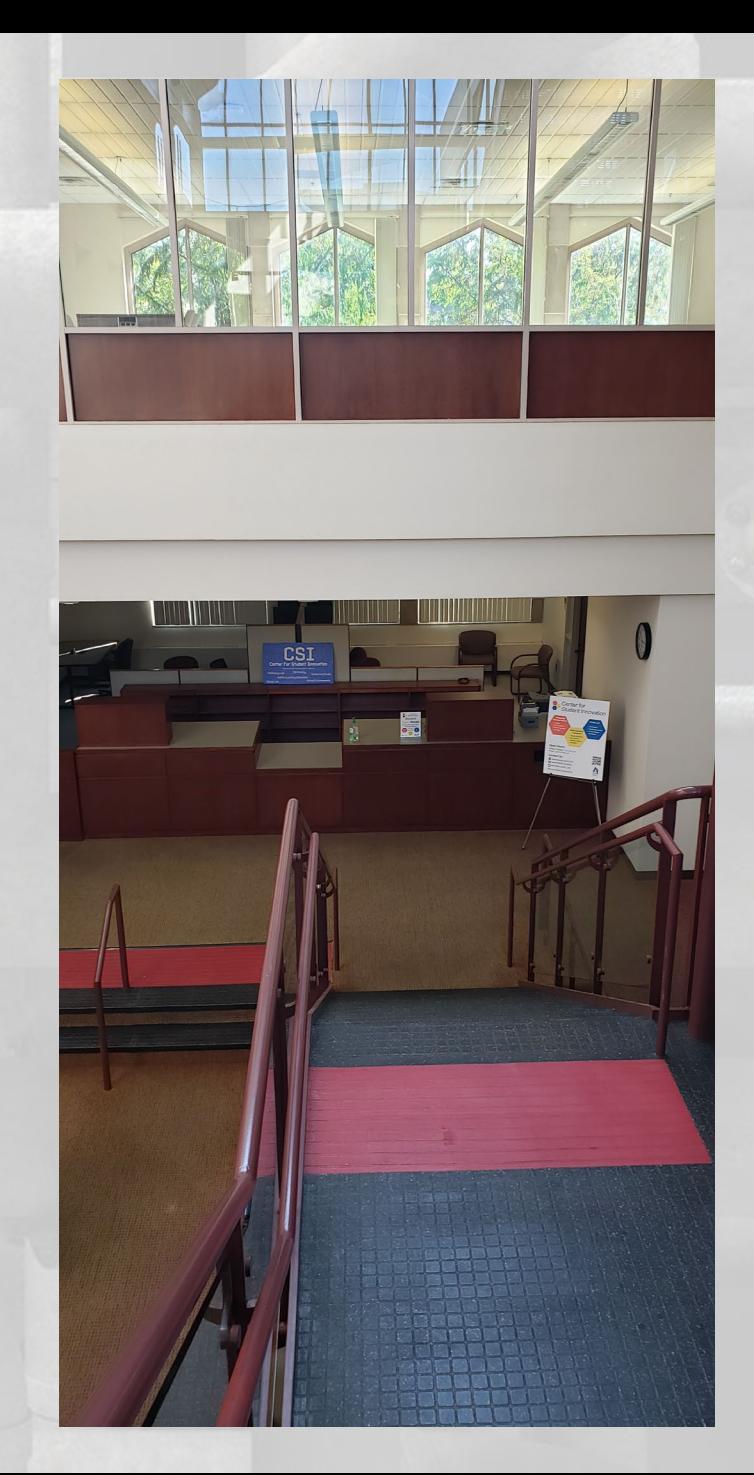

#### "Building" the New Library

- . Thank you Debbie!
- $\bullet$  Tasks -
	- Create Library
	- Set Relationships to Institution and Other Library
	- · Set hours
	- Create Circ Desk
	- Set User Roles
	- Create Location
	- · Assign Rules
	- . Moving CSI inventory
	- Update reports with new location

# Sysadmin Rule 1:

If you can't confidently visualize da ta flow s into a nd out of the sy stem, do *not* make changes.

#### Visualizing Alma, the Wrong Way

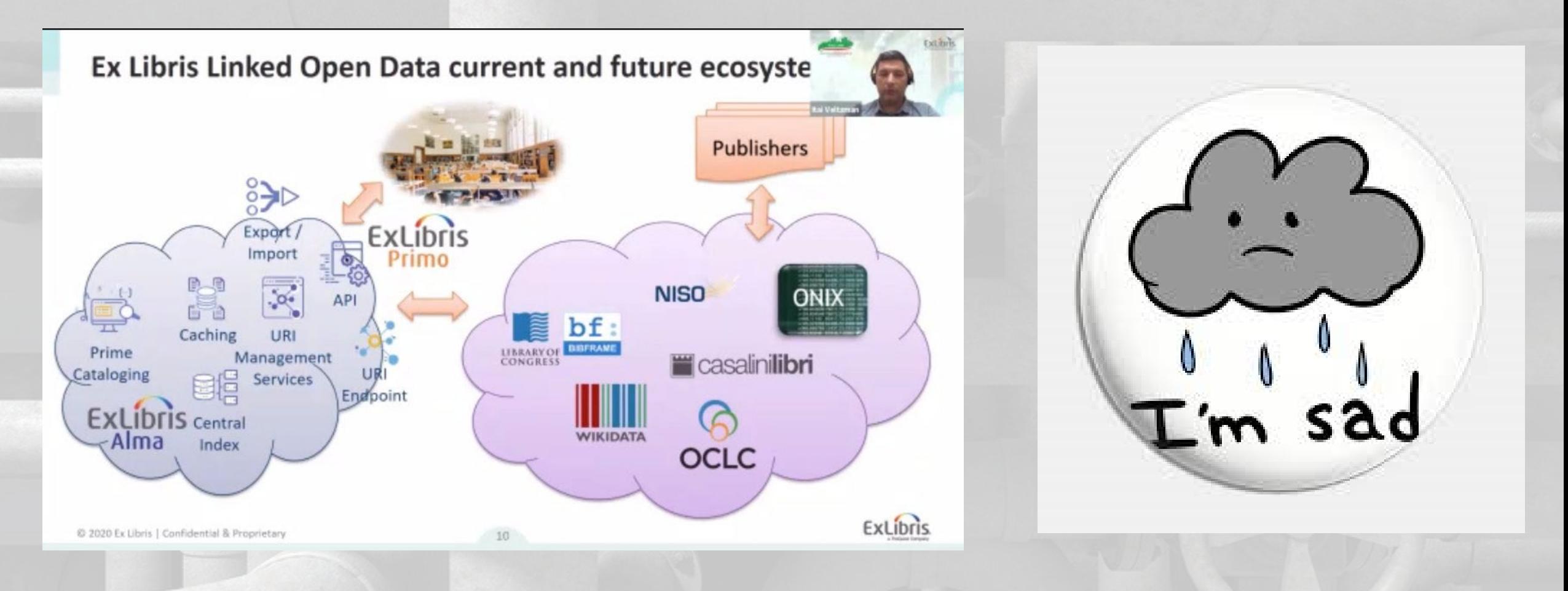

#### Alma as Plumbing - A Metaphor

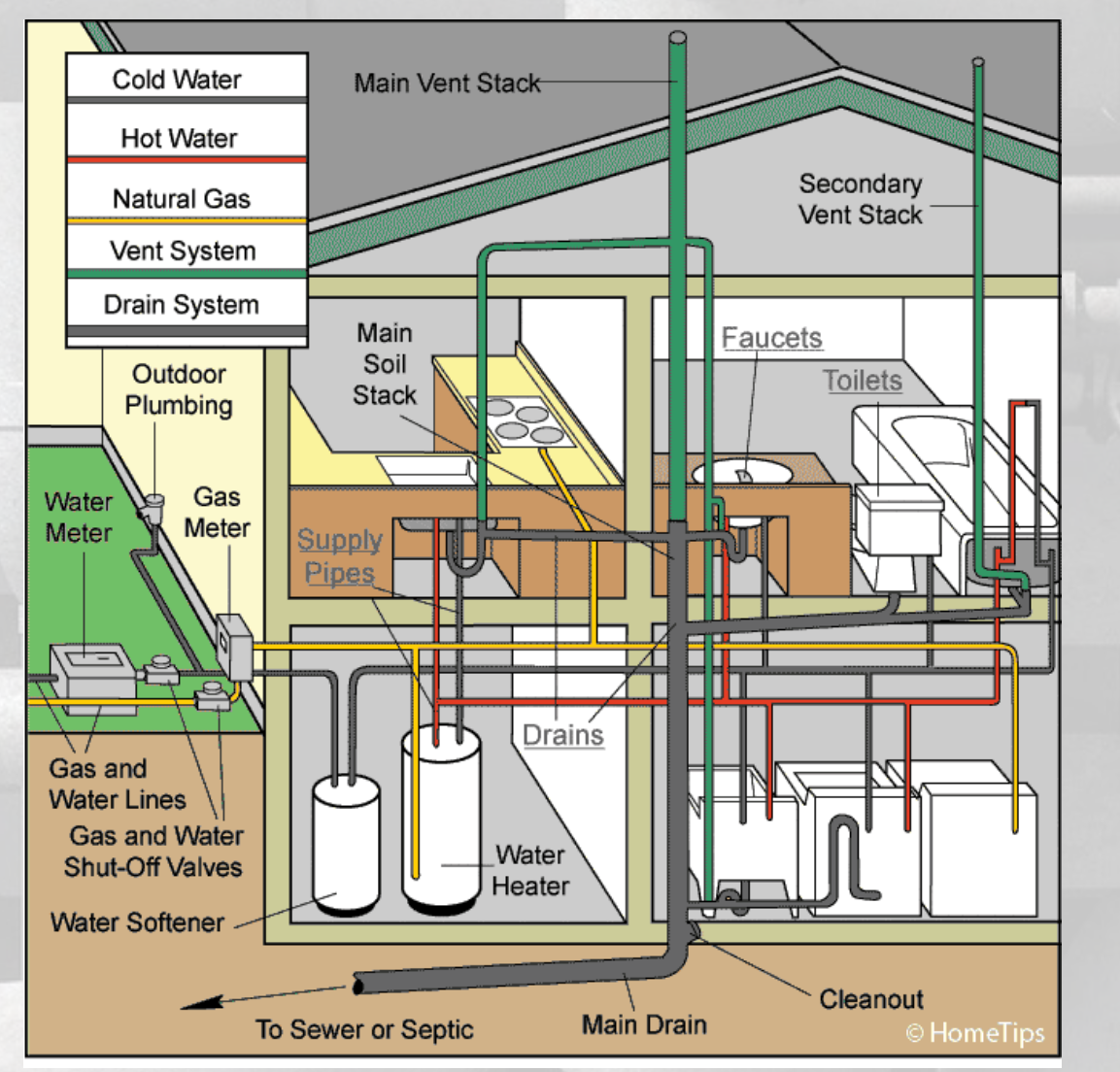

- · Stuff flows in
- · Stuff is modified
- · Stuff flows out
- So many possible failure points
- · Functional failure is possible broke but works

### Warning Signs and What Broke

- Reports didn't match Overdue and Lost Job report
- Nothing was going overdue
- No fines accruing

• O verdue a nd Lost profiles tied to old loca tion. Did not run

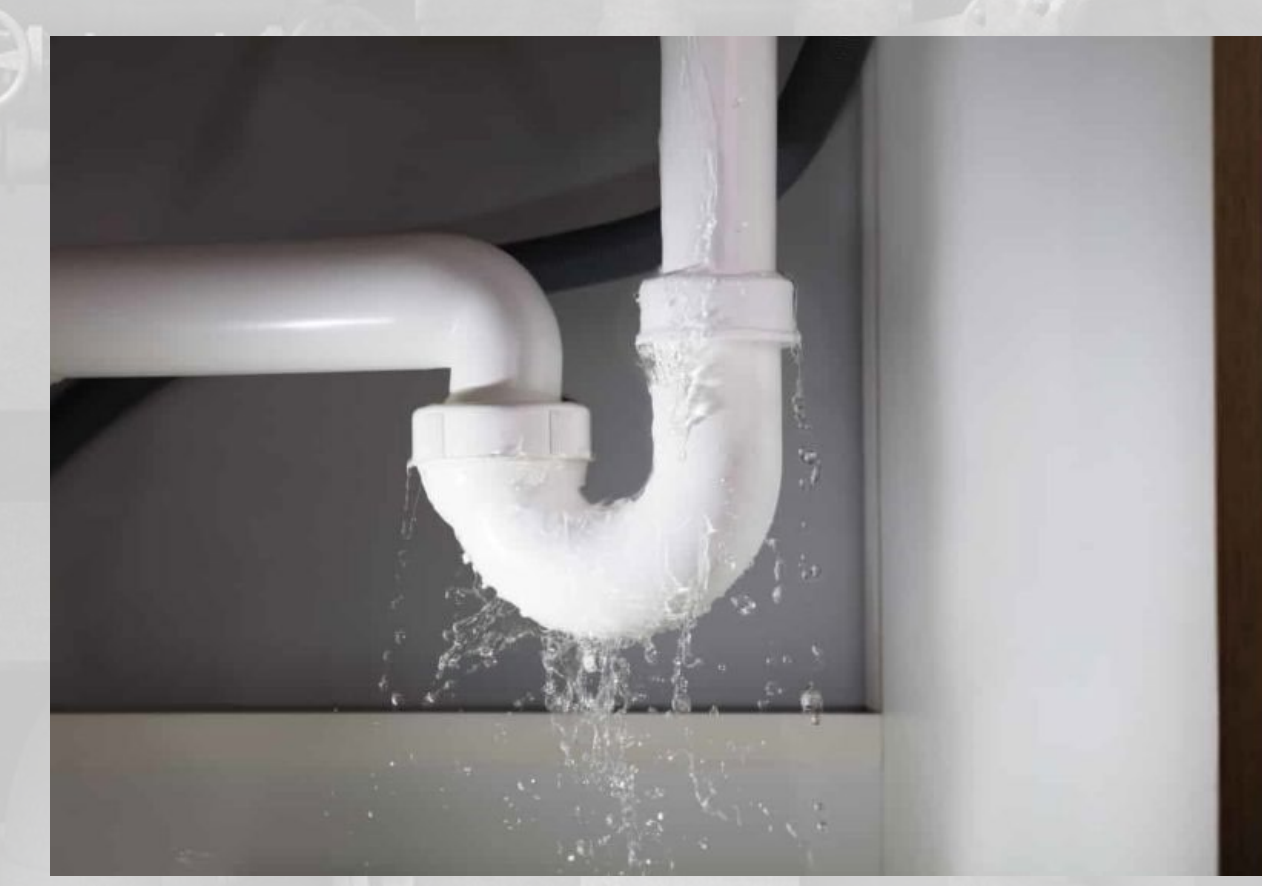

#### Fulfillment Clea nup

#### • Find Lost

- Check out date > 42 days ago
	- "Due Date"."Due Date" <= TIMESTAMPADD(SQL\_TSI\_DAY, -42, CURRENT\_DATE)
- Find Overdue with 2 Day's Grace
	- "Return Da te"."Return Da te" "Due Da te"."Due Da te" >2
- Run va ria tions of loca tion a nd/or policy to ca tch a ll

#### Item Policy and Rules Cleanup

- . New CSI Equipment
	- Hello, new sewing machine
- . Item policy in item record?
- Fulfillment rules matter!
- Fulfillment Configuration Utility

[Fulfillment>Advanced tools>Loans>

Fulfillment Configuration Utility] ... (thanks, Ted!)

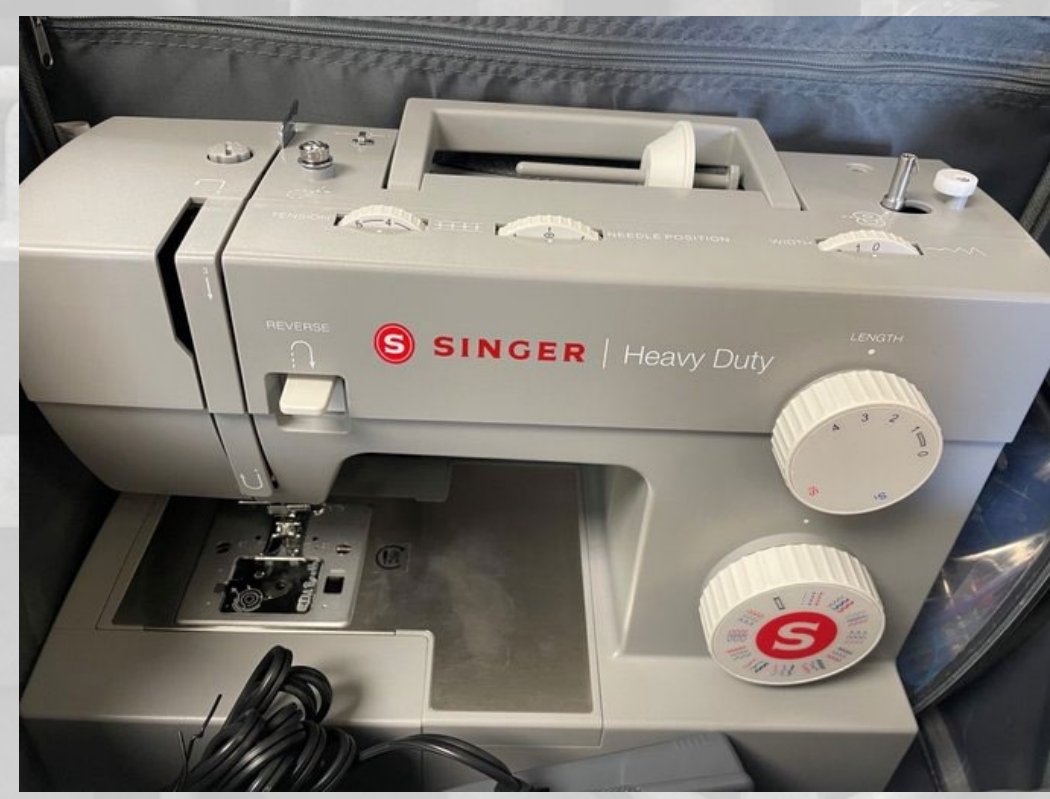

#### How to do it Better

• Expect problems · Constant Vigilance! . Have reports ready, check daily Days overdue Users with fines Items with lost status Item count by location

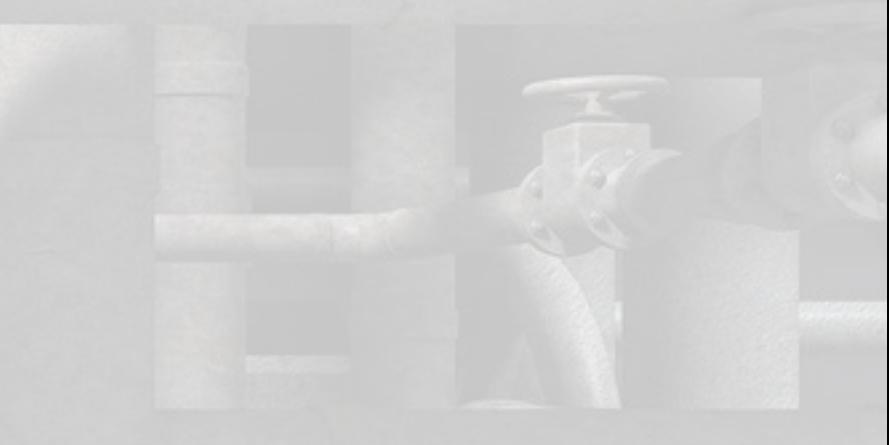